# **TextCritical.net - Feature #505**

# **Improved rendering of notes**

01/01/2013 07:05 PM - Luke Murphey

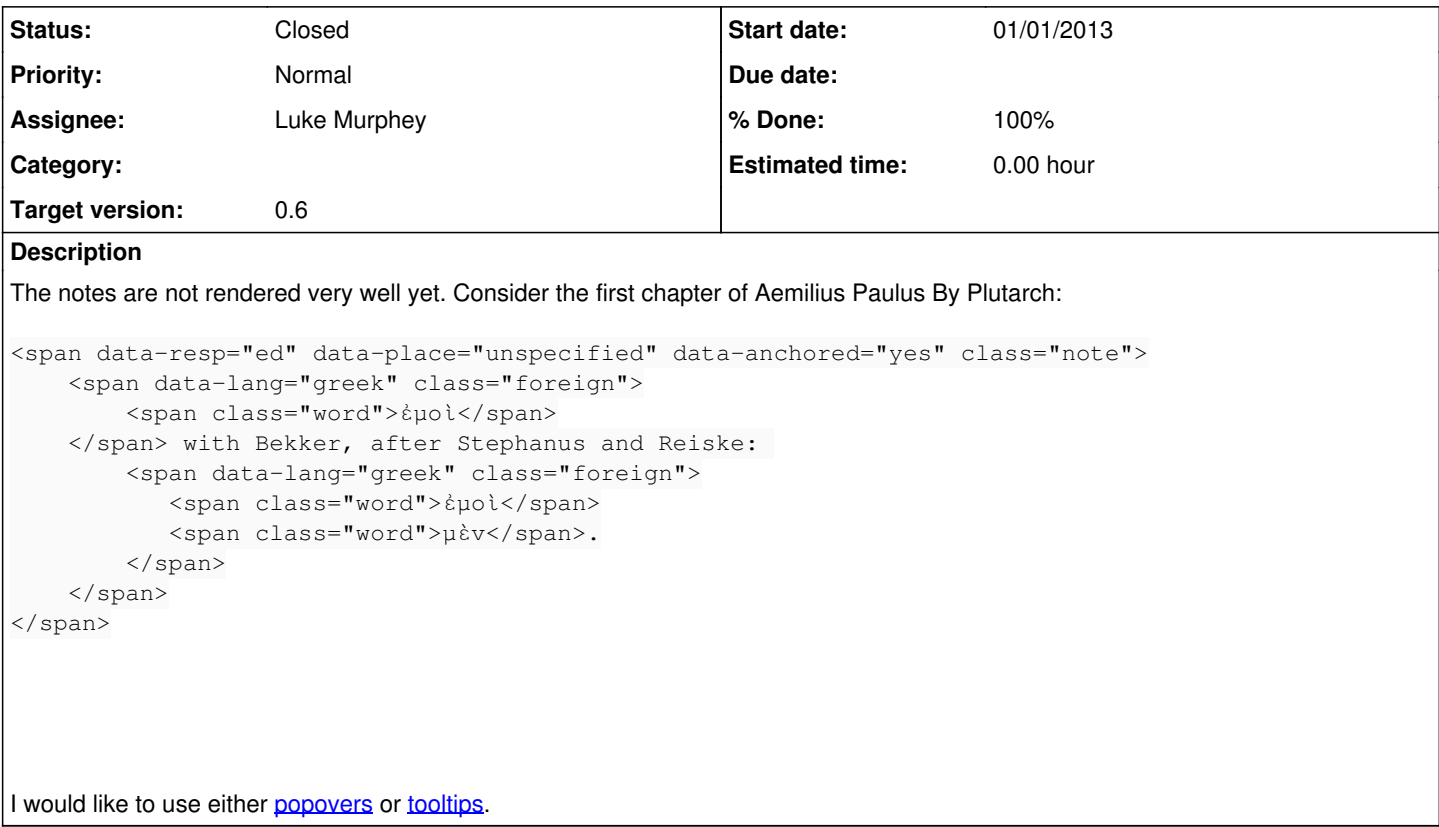

### **Associated revisions**

## **Revision 383 - 03/06/2013 07:44 AM - Luke Murphey**

Improved rendering of the notes. Closes #505.

## **Revision 383 - 03/06/2013 07:44 AM - Luke Murphey**

Improved rendering of the notes. Closes #505.

## **Revision 373 - 03/06/2013 07:44 AM - Luke Murphey**

Improved rendering of the notes. Closes #505.

### **History**

#### **#1 - 01/01/2013 07:05 PM - Luke Murphey**

*- Target version set to 1.0*

### **#2 - 02/19/2013 07:27 AM - Luke Murphey**

*- Target version changed from 1.0 to 0.6*

### **#3 - 02/25/2013 08:17 AM - Luke Murphey**

*- Assignee set to Luke Murphey*

## **#4 - 03/06/2013 05:33 AM - Luke Murphey**

*- Status changed from New to In Progress*

The HTML5Converter class takes a node\_transformation\_fx. Overriding this should allow some level of customization. However, the content of the

tootips and popovers is supplied by an attribute, not the content.

### **#5 - 03/06/2013 06:29 AM - Luke Murphey**

The current text transformation system is good at changing node names but difficult to use for taking contents that may need to be processed on the text transform and moving it into an attribute.

## **#6 - 03/06/2013 06:46 AM - Luke Murphey**

The following technique might work:

<http://www.thoughtdelimited.org/thoughts/post.cfm/simple-technique-for-creating-multiple-twitter-bootstrap-popovers>

## **#7 - 03/06/2013 07:44 AM - Luke Murphey**

*- Status changed from In Progress to Closed*

*- % Done changed from 0 to 100*

Applied in changeset [r383.](https://lukemurphey.net/projects/ancient-text-reader/repository/revisions/383)